## Ubungen zur Vorlesung ¨ Mathematik I für Studierende der Chemie und Biochemie

1. Skizzieren Sie in der komplexen Zahlenebene die Mengen

(a) 
$$
M_1 = \{z \in \mathbb{C} \mid |z + 2| < 2\}
$$
  
(b)  $M_2 = \{z \in \mathbb{C} \mid z \neq 1 \land \left|\frac{z + 1}{z - 1}\right| < 1\}$ 

- 2. Vier verschiedene Substituenten sollen an vier verschiedenartige Molekülgerüstplätze angelagert werden. Wie viele Molekule lassen sich so bilden? ¨
- 3. Wie viele Arten der Anordnung von 12 Kugeln auf 16 verschiedene Körbe gibt es, wenn
	- (a) die Kugeln ununterscheidbar sind und in jedem Korb nur eine Kugel Platz hat,
	- (b) die Kugeln ununterscheidbar sind und beliebig viele Kugeln in einem Korb sein können?
- 4. Wie groß ist die Wahrscheinlichkeit, bei  $n$  Würfen eines Würfels
	- (a) keine Sechs,
	- $(b)$  immer eine Fünf,
	- (c) genau eine Vier,
	- (d) genau zweimal Drei,
	- (e) h¨ochstens zweimal eine Zwei,
	- (f) mindestens zweimal eine Sechs,
	- (g) genau einmal eine Sechs und einmal eine Eins zu erzielen?
- 5. Ein Skatspiel besteht aus 32 Karten. Die drei Mitspieler erhalten je ein "Blatt" aus 10 Karten.
	- (a) Wie viele verschiedene "Blätter" sind möglich?
	- (b) Wie viele verschiedene "Spiele" (Kartenkombinationen aller 3 Spieler) sind möglich?
	- (c) Wie groß ist die Wahrscheinlichkeit, dass sich im Skat (die nach der Verteilung von je 10 Karten an drei Spieler übrigen Karten) wenigstens einer der vier Buben befindet?

## Hausaufgaben:

6. Lösen Sie folgende Gleichungen:

(a)  $z^3 = -i$  (b)  $z^2 = (-i)^{i^2}$ (c)  $z^2 = \frac{4}{i^3}$  $\overline{i^3}$ Schreiben Sie alle Lösungen in der Form  $z = x + iy$ . Benutzen Sie die Identitäten in der folgenden Tabelle:

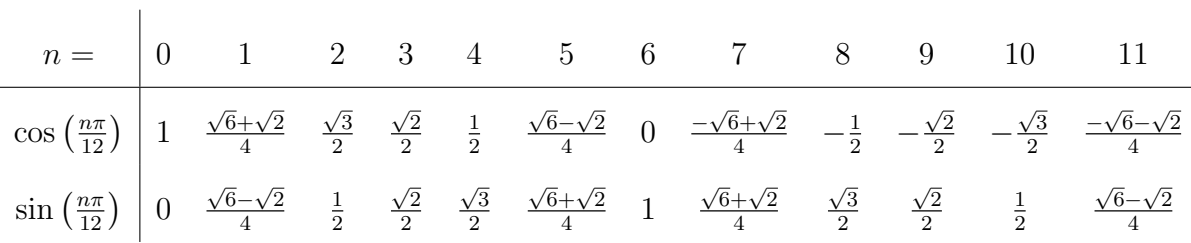

Außerdem gilt:

 $\sin(\alpha + \pi) = -\sin(\alpha)$  $\cos(\alpha + \pi) = -\cos(\alpha)$ 

- 7. Jedes der sieben d–Elektronen des Cobalt–Atoms kann genau eines von 10 verschiedenen Spinorbitalen der 3d–Schale besetzen. Wie viele verschiedene Möglichkeiten gibt es, die sieben Elektronen auf diese Orbitale zu verteilen?
- 8. Wie groß ist die Wahrscheinlichkeit, bei n Würfen eines k-seitigen Spielwürfels (mit  $k > 14$ und  $k$  gerade)
	- (a) keine Zwei,
	- (b) immer eine gerade Zahl,
	- $(c)$  genau eine Fünf,
	- (d) genau viermal eine Drei,
	- (e) mindestens zweimal eine Eins,
	- (f) mindestens einmal, aber höchstens dreimal eine Vier

zu erzielen?

## Rechenaufgaben:

- 9. Weltweit wurden 1992 etwa  $5.6 \cdot 10^{11}$  Hühnereier produziert. Wie viel km hoch ist der Stapel, wenn man sie sich in die üblichen 10er-Packungen (Höhe 6 cm) abgepackt und diese aufeinander geschichtet denkt?
- 10. Marina addiert zum Zähler und zum Nenner des Bruches  $\frac{3}{5}$  dieselbe Zahl. Sie erhält einen Bruch, der wieder die Zahl $\frac{3}{5}$ darstellt. Welche Zahl hat Marina addiert?
- 11. Aus Leonard Eulers "Vollständiger Anleitung zur Algebra": 20 Personen, Männer und Frauen, besuchen ein Gasthaus. Ein Mann gibt 8 Groschen, eine Frau 7 Groschen aus und die ganze Zeche beläuft sich auf 6 Reichsthaler. Nun ist die Frage, wie viele Männer und Frauen es sind. Hinweis: Ein Reichsthaler war in 24 Groschen unterteilt.
- 12. Vereinfachen Sie.

(a) 
$$
(a - b)^2 (a^2 + b^2 - 2ab)
$$
  
\n(b)  $\sqrt[3]{\sqrt[3]{\sqrt[3]{49}}}$   
\n(c)  $b^{t+h} \cdot (s - r) - b^{t+h} \cdot s + b^{t+h} \cdot r + (b^t + b^h) (s - r)$   
\n(d)  $\frac{((a+b)^3)^4}{(a^2 + 2ab + b^2)^6}$   
\n(e)  $\frac{a^{-4}b^5}{x^{-3}y^{-2}} \cdot \frac{x^{-2}y^{-1}}{a^{-3}b^6}$   
\n(f)  $\frac{a\sqrt{ax} - x\sqrt{ax}}{\sqrt{a} - \sqrt{x}}$   
\n(g)  $\sqrt{\sqrt[3]{8} + \sqrt[4]{16}}$   
\n(h)  $\frac{(81a^{-6}b^{10})^{-4}}{(27a^8b^{-14})^{-3}}$ 

## Lösungen von Zettel 2:

- 7. (a) Die beiden Zahlen sind 2 und 8.
	- (b) Es gibt zwei Möglichkeiten für die beiden Zahlen: -6 und -5 sowie 7 und 8.
	- (c) Dies gilt für die Zahlen  $\frac{1}{7}$  $\frac{1}{7}$  und  $-\frac{1}{7}$  $\frac{1}{7}$ .
- 8. Die beiden Seiten des Rechtecks sind 11 cm und 14 cm lang.
- 9. Das Eselchen trug 5 Pfund, des Esleins Mutter 7 Pfund.

10. a)
$$
\mathbb{L} = \{5\}
$$
 b) $\mathbb{L} = \{\frac{1}{2} + \frac{1}{2}\sqrt{5}; \frac{1}{2} - \frac{1}{2}\sqrt{5}; -\frac{1}{6} + \frac{1}{6}\sqrt{13}; -\frac{1}{6} - \frac{1}{6}\sqrt{13}\}$   
\nc) $\mathbb{L} = \{-1; 9\}$  d) $\mathbb{L} = \{\frac{5}{2} + \frac{1}{2}\sqrt{6}; \frac{5}{2} - \frac{1}{2}\sqrt{6}\}$  e) $\mathbb{L} = \{1; 2\}$   
\nf) $\mathbb{L} = \{2\}$  g) $\mathbb{L} = \{-3; -2; 2; 3\}$  h) $\mathbb{L} = \{-3\sqrt{2}; -2\sqrt{2}; 2\sqrt{2}; 3\sqrt{2}\}$